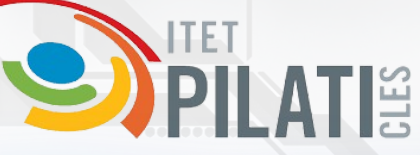

**PER**

**Corso GRATUITO di informatica di base per adulti presso l'Istituto "C.A. Pilati" di Cles - LABORATORIO D (terzo piano)** *tenuto dagli studenti dell'Indirizzo Informatico*

Lezione 1

**Informatica da ZERO**

Lunedì 26 febbraio dalle 14.30 alle 16.30

Lezione 2 **Il mondo di Internet**

Martedì 12 marzo dalle 14.30 alle 16.30

Lezione 3

# **Le trappole di Internet**

Lunedì 18 marzo dalle 14.30 alle 16.30

Lezione 4

# **Intelligenza artificiale**

Mercoledì 27 marzo dalle 14.30 alle 16.30

Numero di telefono: **0463 [421695](https://www.google.com/search?q=istituto+pilati+&sca_esv=8add31af34f47e86&bih=1035&biw=2048&rlz=1C1GCEU_itIT912IT912&hl=it&ei=zhW5ZYzuFcO-xc8PkKCs4AM&ved=0ahUKEwiMjfDntoWEAxVDX_EDHRAQCzwQ4dUDCBA&uact=5&oq=istituto+pilati+&gs_lp=Egxnd3Mtd2l6LXNlcnAiEGlzdGl0dXRvIHBpbGF0aSAyCBAAGIAEGLADSK8EUKkDWKkDcAB4AJABAJgBnQGgAa4CqgEDMC4yuAEDyAEA-AEB4gMEGAEgQYgGAZAGAQ&sclient=gws-wiz-serp&safe=active&ssui=on#)** Email: **laura.pretti@istitutopilati.it** Modalità di iscrizione:

# **ILATIS**

#### **LEZIONE 1: Informatica da ZERO**

- Panoramica sul mondo dell'informatica
- I dispositivi elettronici nella vita quotidiana
- Il PC: hardware e software
- Memorie e processore, mouse, tastiera e schermo: una macchina complessa
- Attività pratica: accesso al pc e utilizzo di alcune funzionalità di base
- Utilizzo corretto del PC (ergonomia)

### **LEZIONE 2: Il mondo di Internet**

- Panoramica sui possibili utilizzi di Internet
- Attività pratica: creazione di un account di posta e utilizzo di base
- Utilizzo del motore di ricerca Google e informazioni utili sui cookie
- Attività pratiche: ricerca di informazioni, lettura del giornale, prenotazione al museo, il meteo, YouTube, ...

#### **LEZIONE 3: Le trappole di Internet**

- Panoramica su truffe, fake news, phishing, virus, abuso delle tecnologie
- La privacy nell'era digitale
- Attività pratica: scova la trappola!

### **LEZIONE 4: Intelligenza Artificiale**

- Panoramica sulle caratteristiche dell'AI e sull'evoluzione futura
- Utilizzo di alcune piattaforme per la generazione di testo, immagini, musica
- Attività pratiche: ricercare informazioni con *Chat GPT*, generare immagini e video

#### **POSTI LIMITATI!!!**

**Non è obbligatorio iscriversi a tutte le lezioni**

Numero di telefono: **0463 [421695](https://www.google.com/search?q=istituto+pilati+&sca_esv=8add31af34f47e86&bih=1035&biw=2048&rlz=1C1GCEU_itIT912IT912&hl=it&ei=zhW5ZYzuFcO-xc8PkKCs4AM&ved=0ahUKEwiMjfDntoWEAxVDX_EDHRAQCzwQ4dUDCBA&uact=5&oq=istituto+pilati+&gs_lp=Egxnd3Mtd2l6LXNlcnAiEGlzdGl0dXRvIHBpbGF0aSAyCBAAGIAEGLADSK8EUKkDWKkDcAB4AJABAJgBnQGgAa4CqgEDMC4yuAEDyAEA-AEB4gMEGAEgQYgGAZAGAQ&sclient=gws-wiz-serp&safe=active&ssui=on#)** Email: **laura.pretti@istitutopilati.it** Modalità di iscrizione: